## **Engenharia Econômica**

**Prof. Dr. Fausto Mascia** 

**Aula 3 - Taxa de juros efetiva; Inflação** 

**Bibliografia:** 

**Ehrlich,P.J., Ed. Atlas Hirschfeld,H., Ed. Atlas** 

## **Considerações sobre taxas de juros**

A taxa de juros de uma operação financeira (**taxa nominal**) nem sempre é igual a taxa de rendimento que a operação financeira proporciona (**taxa efetiva**).

Existirem obrigações (taxas, impostos ou comissões) que comprometem os rendimentos ou oneram os pagamentos de juros.

Critérios diferentes para o cálculo de juros: exemplo juros cobrados antecipadamente ou calculados sobre um total que na realidade é pago em parcelas.

## **Considerações sobre taxas de juros**

Artifícios usados para mascarar a taxa efetiva e fazer os juros parecerem maiores ou menores, conforme a conveniência.

Se um título rende 12% ao ano é dito que o mesmo rende 1% ao mês. Isto é incorreto.

1% ao mês corresponde à 12,68% ao ano

Exemplos de taxas nominais :

- 40% ao **ano** com capitalização **mensal**
- 5% ao **mês** com capitalização **anual**

## **Considerações sobre taxas de juros**

Para que a taxa de juros seja considerada **efetiva** é necessário que o **período referido na taxa coincida** com o **período de capitalização**, caso contrário a taxa será dita nominal.

Serão consideradas apenas taxas efetivas.

#### **Considerações sobre taxas de juros**

**Taxa atraente disfarça o custo real do parcelamento**  DE SÃO PAULO (FSP, dezembro 2011)

Na vitrine da concessionária, o Nissan Livina chama a atenção. A isca aparece em letras garrafais no para-brisa da minivan: "juro zero". Apresentando-se como cliente, a reportagem da Folha aborda o vendedor, que logo enaltece as condições de pagamento: 60% de entrada e o restante em 24 parcelas.

Parece um gesto natalino, mas a calculadora revela que Papai Noel não existe. O carro sai R\$ 1.200 mais caro no plano financiado a juro zero.

"Essa diferença é por conta do IOF [Imposto sobre Operações Financeiras] e da taxa para abertura de crédito", justifica o vendedor.

# **Considerações sobre taxas de juros**

**Taxa atraente disfarça o custo real do parcelamento**  DE SÃO PAULO (FSP, dezembro 2011)

Já a Renault não informa em sua última campanha que cobra cerca de R\$ 800 para a abertura de crédito, valor suficiente para quitar quase três das 60 prestações do Clio, ofertado a R\$ 299 por mês, com entrada de R\$ 11 mil.

Para levar o "popular" a prestações camaradas, a montadora pede R\$ 55 por um seguro financeiro. Com taxas e imposto, o juro anunciado de 1,07% salta para 1,44% ao mês. O Clio de R\$ 23 mil sairá por R\$ 29 mil.

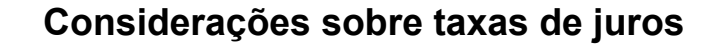

**Taxa atraente disfarça o custo real do parcelamento**  DE SÃO PAULO (FSP, dezembro 2011)

A Fiat ao menos inova no plano. Quem leva o Uno parcelado em 60 vezes, nas três primeiras prestações do ano (época de quitação de tributos) paga só R\$ 100. Mas aí o juro efetivo total do hatch chega a 22,06% anuais.

O mais importante é o CET (custo efetivo total), que inclui juros e taxas.

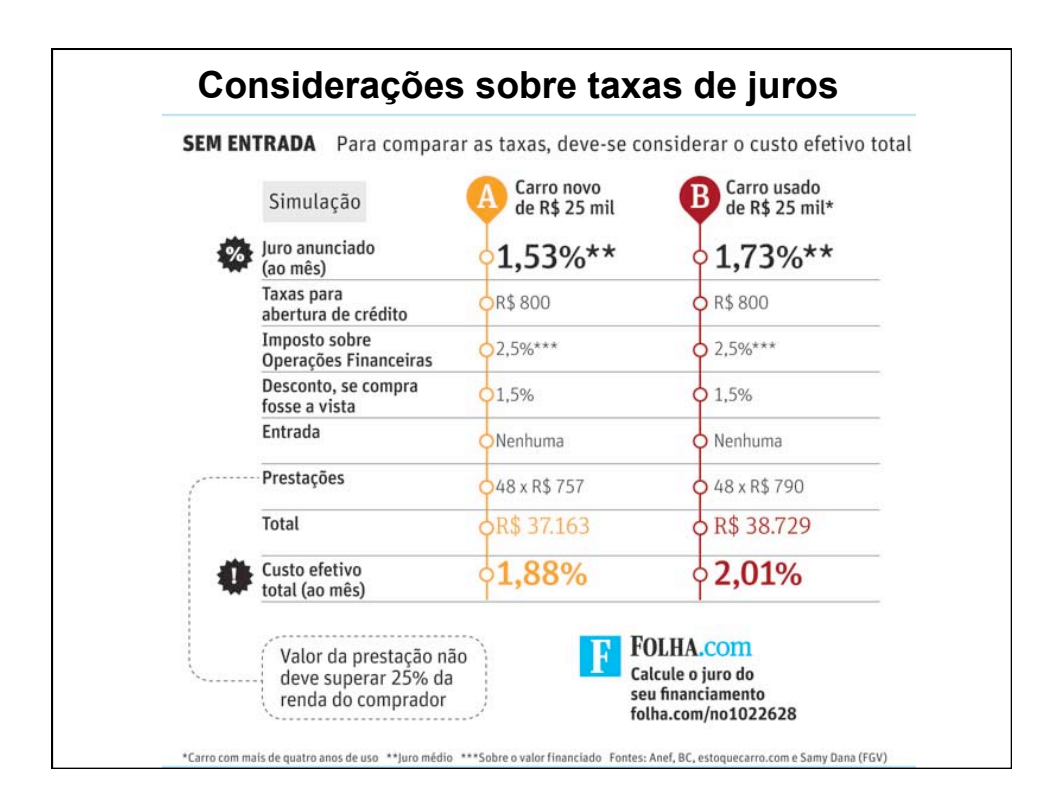

#### **Inflação e juros**

O **IGP**-M/FGV é calculado mensalmente pela FGV e é divulgado no final de cada mês de referência.

O IGP-M foi concebido para balizar correções de títulos emitidos pelo Tesouro Nacional e Depósitos Bancários com renda pós fixadas acima de um ano.

Posteriormente passou a ser o índice utilizado para a correção de contratos de aluguel e como indexador de algumas tarifas como energia elétrica.

O IGP-M/FGV analisa as mesmas variações de preços consideradas no IGP-DI/FGV, ou seja, o Índice de Preços por Atacado (IPA), que tem peso de 60% do índice, o Índice de Preços ao Consumidor (IPC), que tem peso de 30% e o Índice Nacional de Custo de Construção (INCC), representando 10% do IGP-M.

#### **Inflação e juros**

O **Índice de Preços ao Consumidor** (IPC) mede a variação de preços de um conjunto fixo de bens e serviços componentes de despesas habituais de famílias com nível de renda situado entre 1 e 33 salários mínimos mensais.

Sua pesquisa de preços se desenvolve diariamente, cobrindo sete das principais capitais do país: São Paulo, Rio de Janeiro, Belo Horizonte, Salvador, Recife, Porto Alegre e Brasília.

As sete classes de despesa são: Alimentação, Habitação, Vestuário, Saúde e Cuidados Pessoais, Educação, Leitura e Recreação, Transportes e Despesas Diversas.

#### **Inflação e juros**

**INCC** - Apura a evolução dos custos no setor da construção, um dos termômetros do nível de atividade da economia.

Abrangência setorial: Materiais e equipamentos, serviços e salários

Abrangência geográfica: Recife, Salvador, Rio de Janeiro, São Paulo, Belo Horizonte, Brasília, e Porto Alegre.

#### **Inflação e juros**

Trataremos apenas de assuntos resultantes de sua existência.

Quando um compromisso está sujeito à inflação - correção monetária - visa corrigir monetariamente o valor do compromisso - de acordo com determinado índice.

Um investimento de \$1.000 por um ano num empreendimento que paga 6% ao ano e mais a correção monetária devido a inflação. Se ao fim de um ano a inflação for de f = 35%, \$1.000 ao fim de um ano vale menos (em poder aquisitivo), vale :

#### **\$1.000/(1+0,35)**

#### **Inflação e juros**

O empreendimento paga ao fim de um ano: \$1.000(1+0,06) (1+0,35), inclui a correção monetária o poder aquisitivo é :

> $1.000 (1+0.06)(1+0.35) = 1.000(1+0.06)$  $(1+0.35)$

É possível raciocinar com o dinheiro a valor constante (em termos de poder aquisitivo)

Pressuposto : todos os preços, custos, contratos, etc., sejam reajustados no fim de cada período de exatamente o valor da correção monetária que compensa a inflação. Caso contrário : proceder às análises com juros totais (inclusive

a inflação) **j** e valores monetários.

#### **Inflação e juros**

Ao comprar um imóvel parcelado com correção monetária significa que as mudanças nas parcelas consideradas entre os períodos **t** e **t-1** são tais que :

**Pt = Pt-1 ( 1 + f )** , onde **f** é o valor de correção monetária

Considerando um processo que paga juros **i** e correção monetária **f** sobre um capital **K**, o montante correspondente (juros e correção monetária) ao fim de um período é :

 $K(1+j) = K(1+i)(1+f) = K(1+i+f)$ 

 $(1 + j) = (1 + i) (1 + f)$ 

## **Taxa mínima de atratividade**

Ao fazer um investimento, comparamos os prováveis dividendos por ele proporcionados com os de outros investimentos disponíveis.

A taxa de juros que o dinheiro investido irá proporcionar deverá ser superior a uma taxa prefixada, com a qual fazemos a comparação.

Tal taxa de juros comparativa e prefixada é chamada : TAXA MÍNIMA DE ATRATIVIDADE

## **Taxa mínima de atratividade**

Exemplo: Um investimento de \$50.000 proporciona por 10 anos, valores uniformes de \$15.000; é possível examinar tal oferta sob a seguinte questão :

Qual seria a mínima taxa de juros comparativa para considerarmos interessante o investimento proposto ?

Imaginemos que tal taxa seja de 20% a.a. Esta taxa passaria a ser a Taxa Mínima de Atratividade

## **Taxa mínima de atratividade**

O investimento analisado daria os seguintes valores uniformes:

U = 50.000 (U/P; 20%; 10)  $U = 50.000 \times 0,239$  $U = $11.950$ 

Como os dividendos oferecidos são de \$15.000, maiores que \$11.950 concluímos ser interessante o investimento proposto por oferecer dividendos maiores que os da taxa mínima de atratividade.

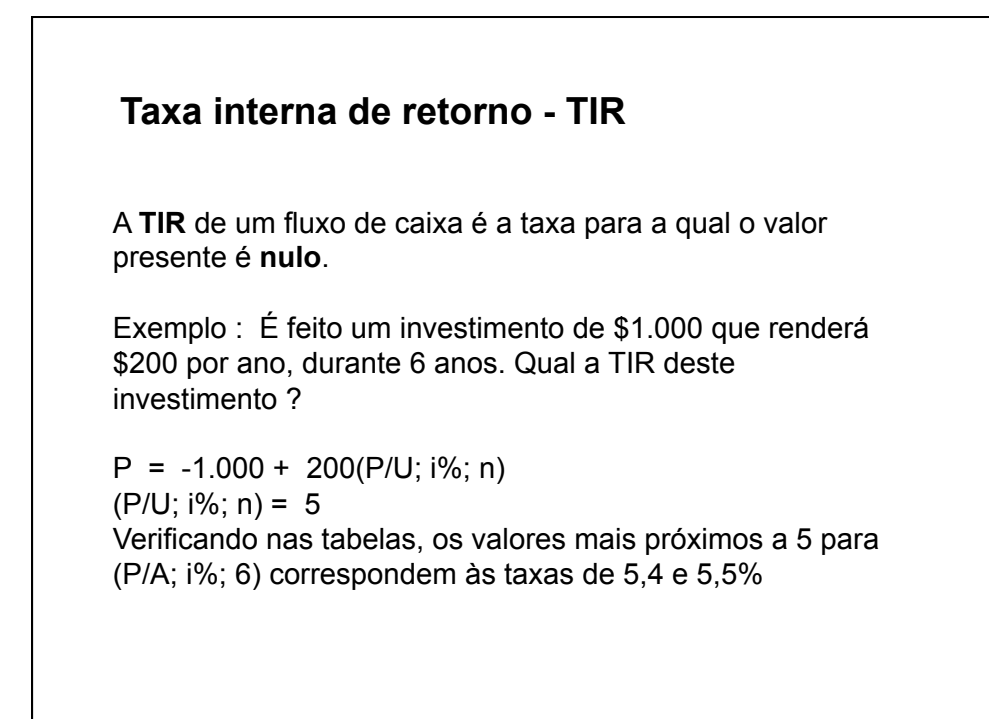

## **Taxa interna de retorno - TIR**

Frequentemente, a taxa TIR só pode ser encontrada por tentativas. Como regra geral :

1) arbitra-se uma taxa e calcula-se o valor presente do fluxo de caixa;

2) sendo o valor presente positivo, aumenta-se o valor da taxa e recalcula-se; sendo negativo, diminui-se o valor da taxa 3) repete-se o passo anterior até que se chegue a um valor próximo de zero.